## <span id="page-0-0"></span>Требования к «1С: Предприятию» для работы основной обработки «Магазина 15»

Последние изменения: 2024-03-26

- 1. Типы [подключения](#page-0-0) клиента 1С
- 2. Типы баз, [подключаемых](#page-0-0) к обработке 1С
- 3. Режимы работы с [обработкой](#page-0-0) «Магазина 15»

Ключевым моментом работы с обработкой «Магазина 15» в 1С является тип подключения клиента 1С.

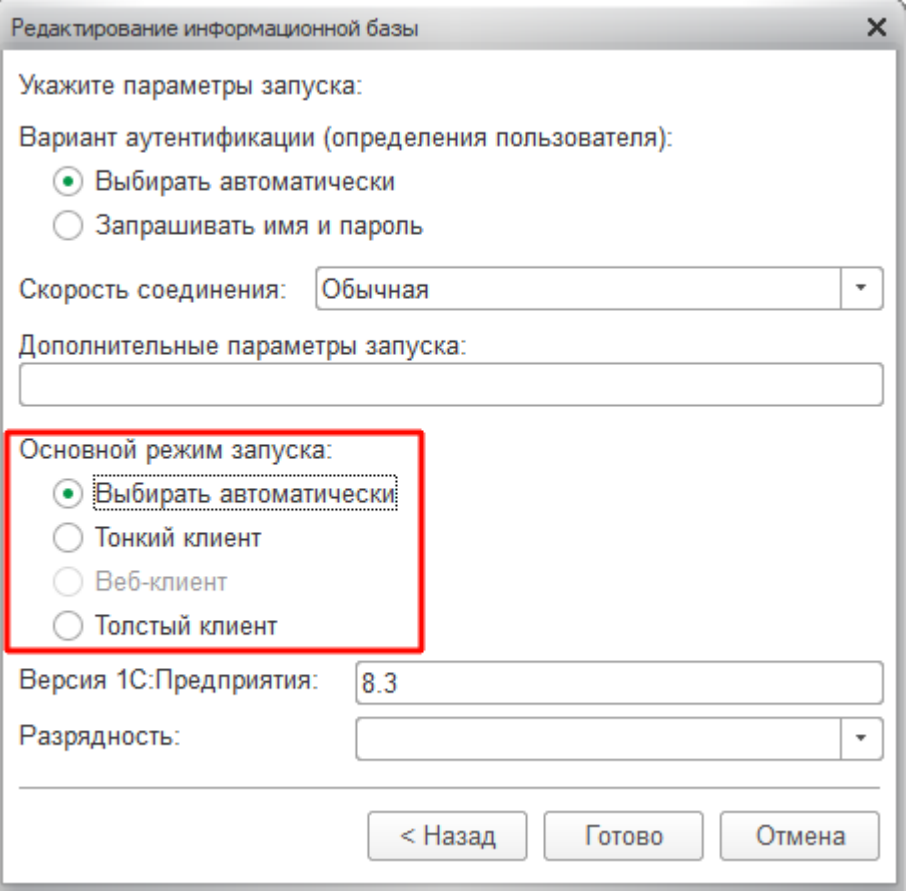

Есть возможность использовать все типы подключения, с некоторыми ограничениями:

- толстый клиент (для онлайн- и оффлайн-режимов работы «Магазина 15»)
- тонкий клиент (доступен только в оффлайн-режиме работы)
- Web-клиент (возможна работа только в интерактивном (ручном) режиме, т.к. используется тонкий клиент)
- COM соединение (для онлайн-режима работы)

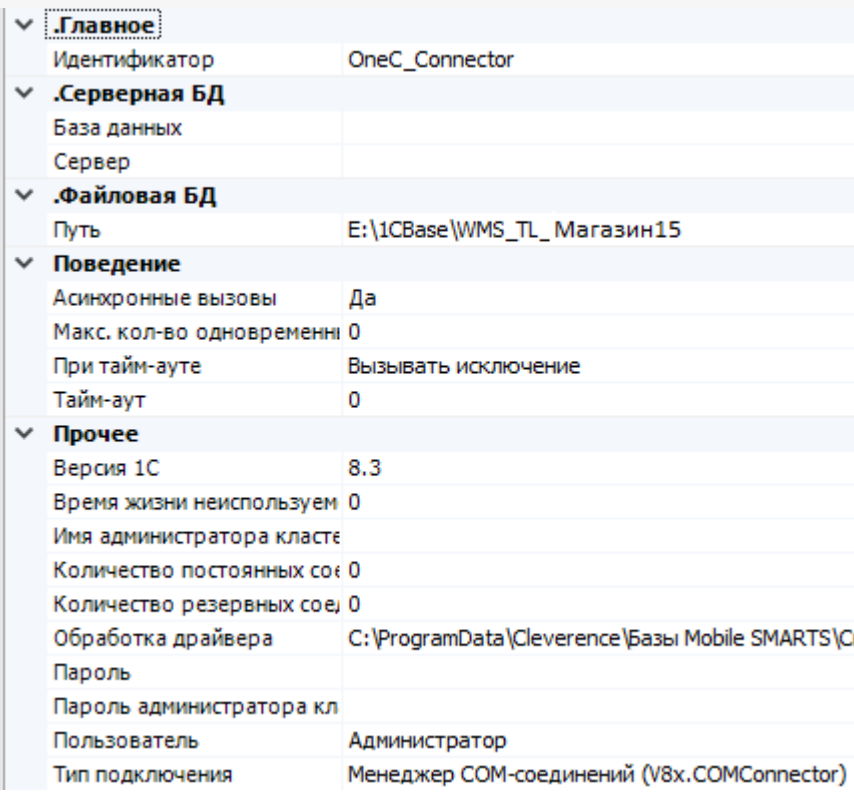

Для работы с обработкой необходимо запустить базу 1С. Обработка «Магазина 15» может использовать любую базу, независимо от ее расположения, так, как позволит ей это сделать тип выбранного [соединения](#page-0-0), а также в зависимости от разрешений, которые даны обработке для выполнения, и права доступа пользователя в базе 1С для работы со справочниками и документами.

К примеру, когда конфигурация располагается на Fresh-сервере 1С, там заблокирован запуск внешних обработок по умолчанию, и в этом случае работать с нашей обработкой не получится, пока не будет снято это ограничение. Но работать через тонкий клиент с опубликованной на http-сервере базой 1С, в интерактивном (ручном) режиме ничего не помешает.

Базы 1С, которые могут подключаться к обработке «Магазина 15», могут быть следующими:

**Виды баз 1С**

**Онлайн-режим**

**Ручной режим**

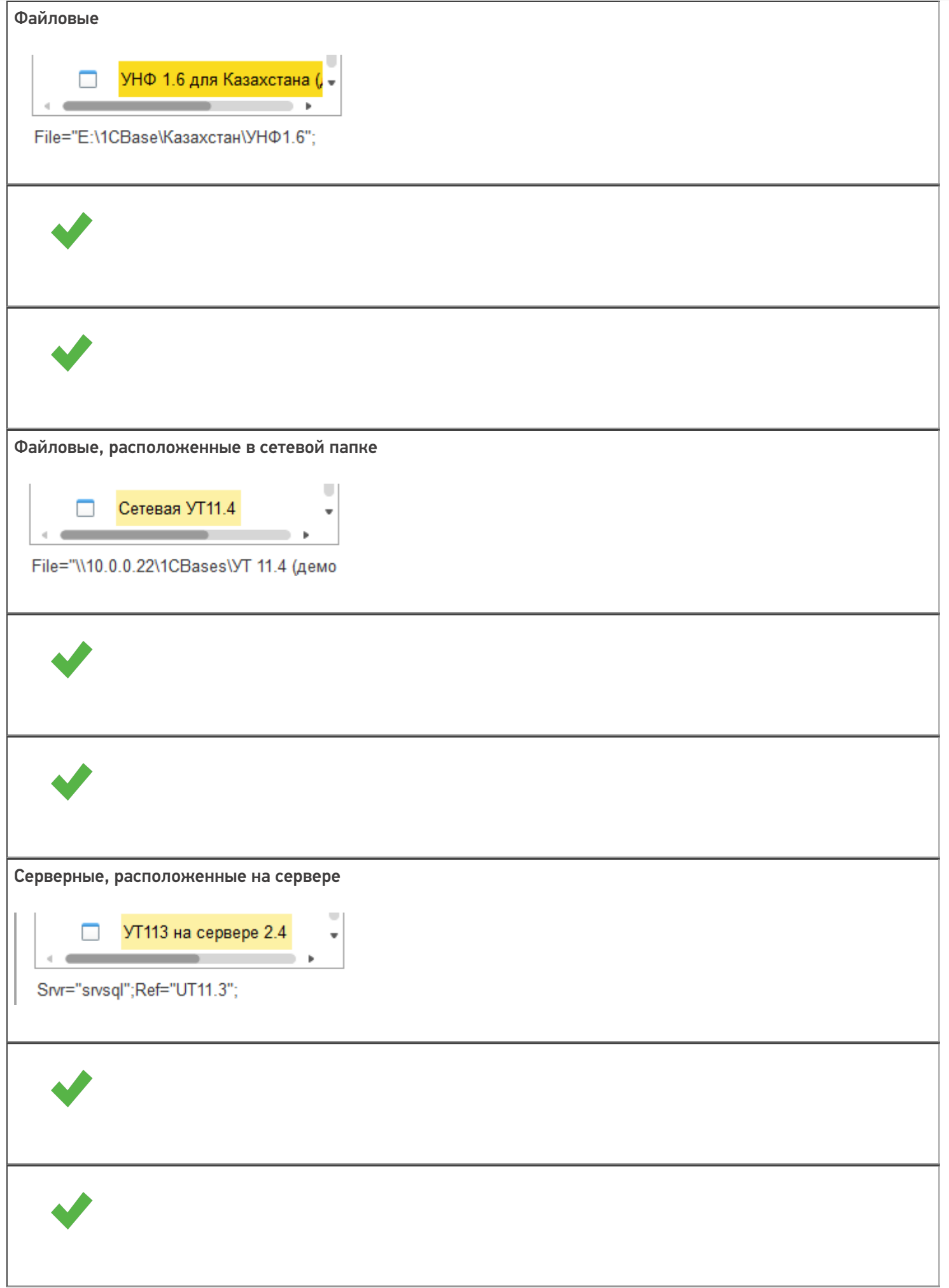

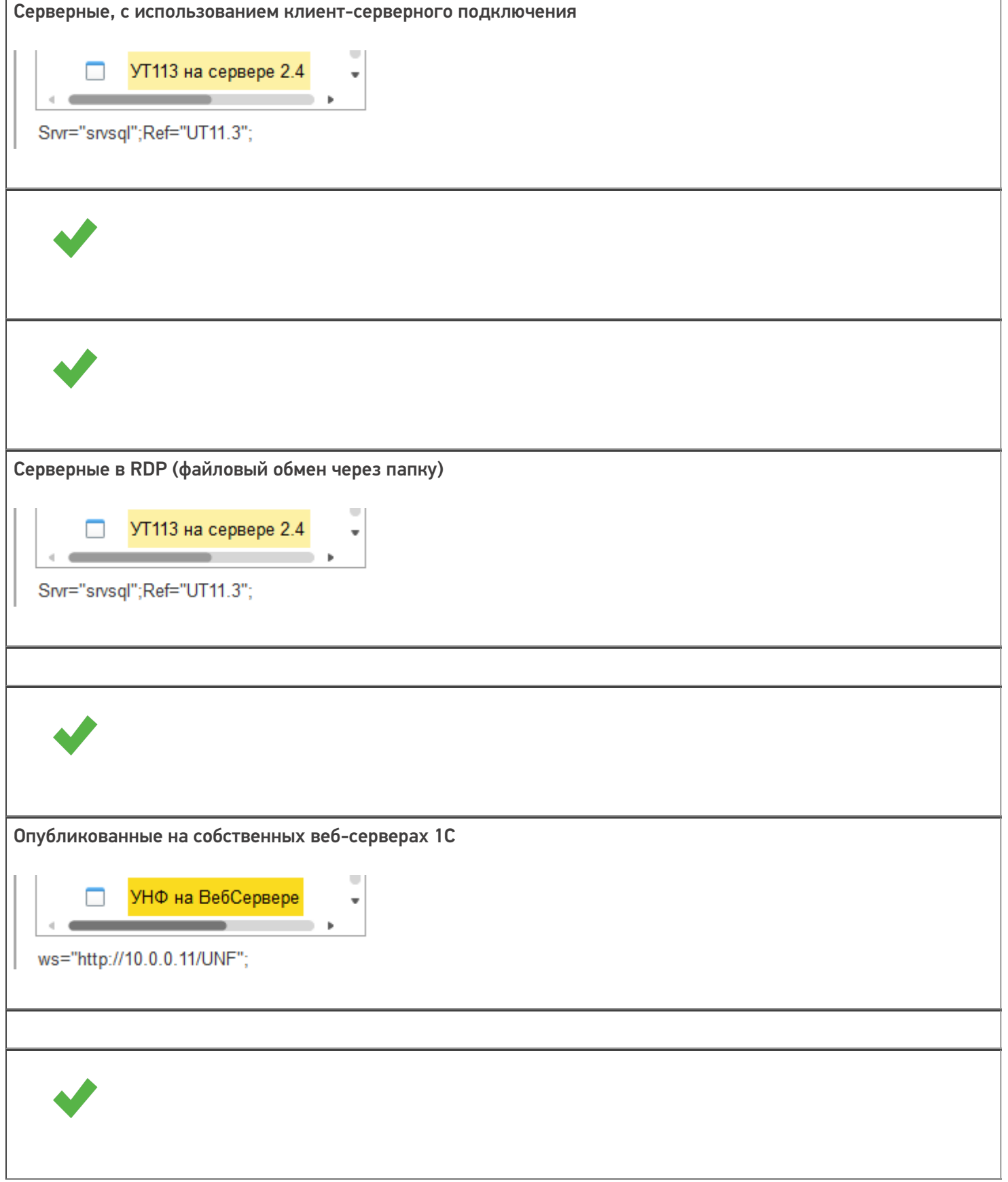

Опубликованные на облачных-серверах.

Внимание!!! Требуются дополнительные права (права доступа на запуск внешних обработок, использование внешних компонент и др.) подключение возможно только через тонкий клиент.

При работе с обработкой «Магазина 15» может использоваться платформа 1С разрядностью х86 или х64.

## Режимы работы с обработкой «Магазина 15»

Для работы с обработкой «Магазина 15» доступно два режима:

- Ручной режим (оффлайн) в этом режиме работы используется обработка 1С в интерактивном режиме работы с базой в 1С, пользователь использует её для ручной выгрузки справочников и загрузки/выгрузки документов, в прямом режиме на ТСД или на сервер **Mobile SMARTS.**
- Онлайн-режим (связь с базой 1С в режиме реального времени) обработка находится всегда в запущенном состоянии в фоновом режиме, используя СОМ-соединение с базой 1С. ТСД в этом режиме получает данные, справочники и документы напрямую из базы 1С через сервер Mobile SMARTS, и так же отправляет завершенные документы в базу 1С.

## Не нашли что искали?

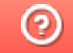

Задать вопрос в техническую поддержку